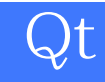

版 次:1

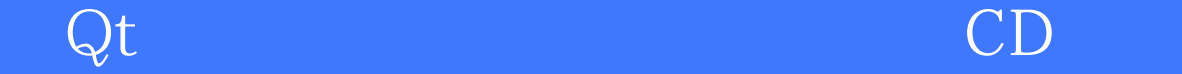

印刷时间:2011年04月21日

ISBN 9789862761649

Chapter 01 Qt  $1.1$  Qt  $N$ okia Qt  $1.2$  Qt C++ Framework1.3 Qt 1.4 Nokia Qt Chapter 02 Qt Mobility 21 Services Framework2.2 Bearer Management2.3 Contacts2.4 Publish and Subscribe2.5 Location 2.6 Multimedia 2.7 Messaging 2.8 System Information 2.9 Qt Mobility API Chapter OBNokia Qt SDK 31 Qt for Symbian3.2 Qt for Windows 3.3 Qt for Linux 3.4 Qt for Maemo Chapter 04  $Qt$  Mobility API4.1 Qt Mobility for Symbian (Qt 4.6.2 ) 4.2 Qt Mobility for Symbian (Nokia Qt SDK)4.3 Qt Mobility for Maemo4.4 Qt Mobility for Windows Chapter 05 Qt Creator 5.1 Qt Creator 5.2 Qt Creator5.3  $54$   $55$  Nokia Chapter 06 Qt Designer 6.1 Widgets (Drag-and-Drop) 6.2 Layouts 6.3 Signals/Slots 6.4 Edit Buddis 6.5 Edit Tab Order 6.6 Style Sheets Chapter 07 Qt 2.1 Hello World! 7.2 Widgets Layouts 7.3 Main Windows 7.4 Dialogs Chapter 08 Qt 2 8.1 Model-View 8.2 Drag and Drop  $Chapter 09Qt$  ?  $91$  Painting  $9-29.2$  Rich Text  $9-32$ Chapter 10 Qt 2 2 2 3 2 10.1 Service Framework (Baseley 2 2 3 2 Bearer Management (abscribe (a) 10.3 Contacts (a) 10.4 Publish and Subscribe (c) 10.5 Location (2006) 10.6 Multimedia (Casebook) 10.7 Messaging (Casebook) 10.8 System Information (Casebook) 10.7 Messaging ( 10.9 Sensor API () 10.10 Camera API () 10.11 Maps/Navigation API () 10.12 QtMobility  $Appendix A$ [显示全部信息](javascript:void(0);)

本站所提供下载的PDF图书仅提供预览和简介,请支持正版图书。 www.tushupdf.com